## START FLOWCHART

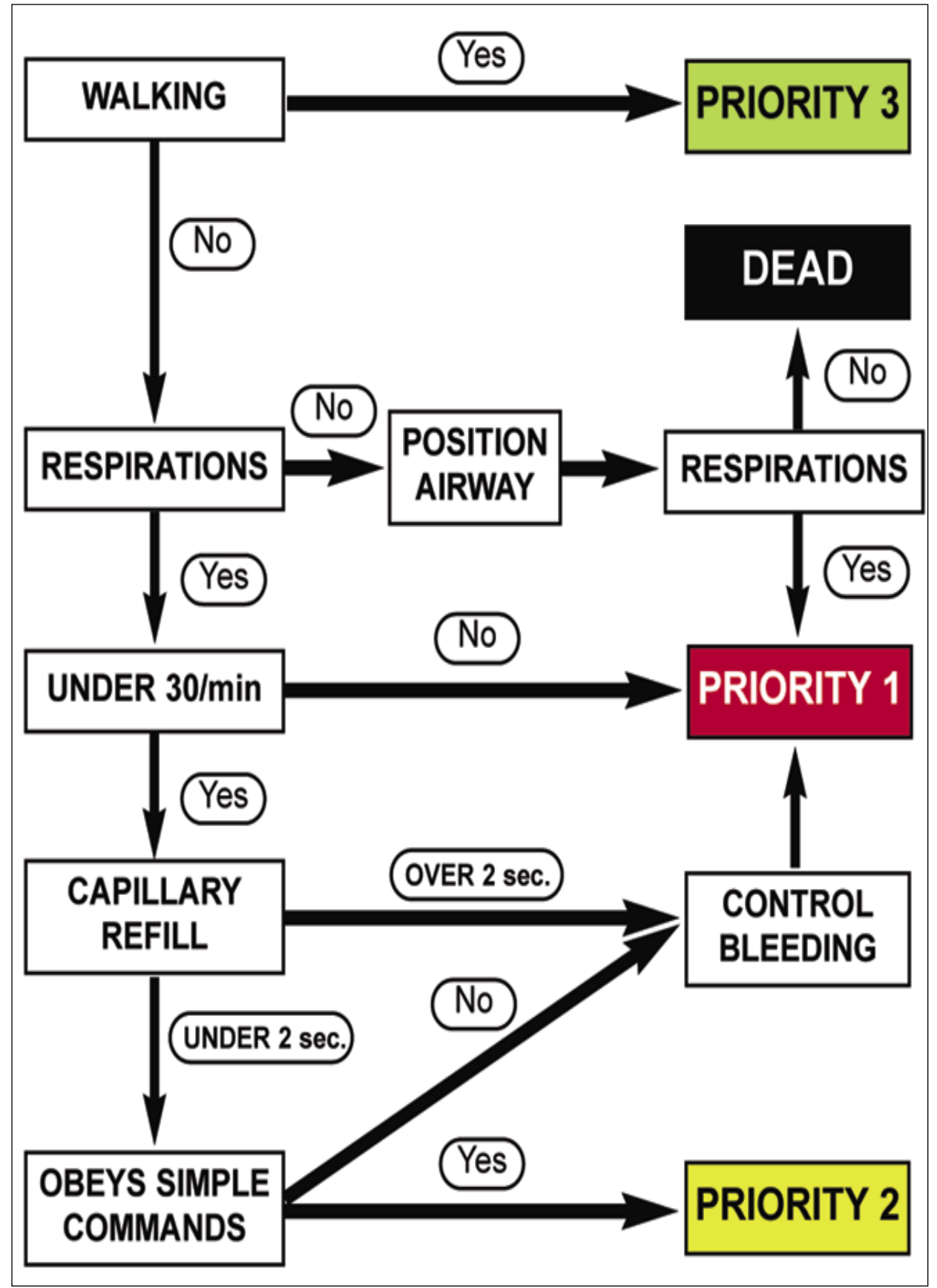